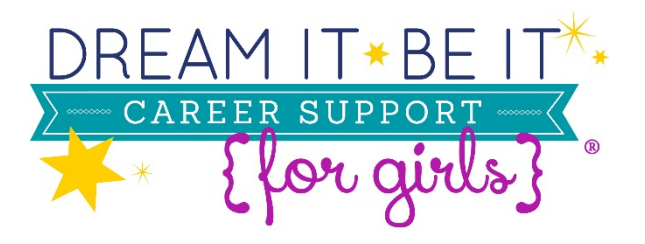

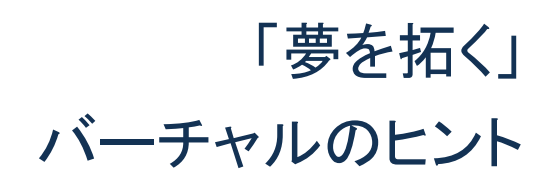

#### クラブと会員のための資源

# バーチャル「夢を拓く」のヒント

クラブが「夢を拓く」プロジェクトをバーチャルで行うことを模索している中、オンライ形式のカリキュラムを採択する 際、以下のヒントが役に立つかもしれません。

#### 一般的なヒント

- [「若者と一緒に活動するための基準」な](https://soroptimist.imgix.net/05-for-members/Translated-Resources/Japenese/sia-standards-for-projects-involving-youth-j.pdf)らび[に「若者と一緒にバーチャルで安全に活動するためのヒン](https://soroptimist.imgix.net/05-for-members/Translated-Resources/Japenese/tips-for-working-with-youth-j.pdf) [ト」を](https://soroptimist.imgix.net/05-for-members/Translated-Resources/Japenese/tips-for-working-with-youth-j.pdf)事前によくお読みください。
- [書き込み可能な](https://soroptimist.imgix.net/05-for-members/Translated-Resources/Japenese/dibi-handouts-j.pdf) PDF 版配布資料 は、全てのセッションで作成されており、女児たちはこれをフォローし ながら、自分の進展を保存することができます。クラブから事前に E メールでワークシートを送信し、女 児がこれに沿って作業することができます。
- クラブに資源がある場合は、全てのセッションの配布資料を印刷して各女児へ郵送し、女児たちがフォロ ーできるようにする、もしくはグーグル・ドライブや E メールを通じて配布資料を共有することもできます。 女児はまた、スマホのノート・アプリを使ったり、紙と鉛筆を使って演習を行うことも可能です。
- ズームなどのビデオ会議システムを使うと、ファシリテ―ター[がブレイクアウト・ルーム\(](https://support.zoom.us/hc/en-us/articles/206476313)参加者を小グル ープに分けることができる機能)を設定して、小規模なグループ・ディスカッションを行うことができます。 これは、オンライン形式でより小規模なグループのつながりを再現する素晴らしい方法となり得ます。
- バーチャル・セッションで、女児たちが執筆している間や静かに振り返りを行っている間、バックグラウン ド・ミュージックを使うことを検討しましょう(楽曲について参加者から提案を募ることもよいでしょう)。
- 活動の一部は、短い設問などの場合、よりディスカッションを中心としたものに切り替え、執筆している時 間を短くするよう調整した方が良い場合もあるかもしれません。女児に、どのようなことに共感するかを 尋ねたり、共有してもらうことは、オンライン上でのセッションを活動的にする素晴らしい方法の一つとな り得ます。
- 一部のビデオ会議システムでは、プライベートなチャット機能を提供しているものもあります。もし皆様が お使いのシステムにそのような機能があれば、参加者にその機能を提示することで、内気な女児がより 安心して質問を尋ねることができるでしょう。
- [スクリーン・シェアを共有する機能](https://support.zoom.us/hc/en-us/articles/201362153-Sharing-your-screen) は、カリキュラムについて一通り説明したり、セッションの案内となる パワーポイント資料を使用する良い方法となり得ます。
- 基本ルール(約束事)を決めることは、バーチャルにおいても、身体的な距離を置いた形でのセッション においても、引き続き重要です。それによって、お互いのやり取りに対する期待が設定され、ルールを説 明することができます。ビデオ会議システムのチャット機能もしくはスクリーン共有機能を使って、提案さ れた約束事を入力し、文書化します。約束事が決まったら、そのリストを E メールで送信する、もしくはプ ライベート・チャットで共有して、確実に全員が容易にその写しにアクセスできるようにしましょう。
- セッション全般で「体を動かす休憩」を取り入れながら、女児たちの関心を引き続けるよう誘導することを 検討してみてください。

## セッション **1:** 夢を見つける

• 「夢のコラージュ」の演習で、女児たちは、ピンタレストやエバーノート、MS ペイント、グーグル・ドキュメン トなどのバーチャル・ツールを使ってコラージュを作成することができます。これらのツールが利用できな い場合、シンプルにそれぞれの意欲を引き出すメッセージを紙に書き出すことができます。女児たちが作 成した画像は、スクリーン共有機能を通じてグループ内で共有することができます。または、作成したボ ードをスクリーン・ショットで撮影してもらい、チャット機能を使ってグループ内で共有したり、グループのフ ァシリテーターに E メール送信することでグループ内で共有することが可能です。

## セッション **2:** キャリアを探る

- 「価値観とは何か?」の演習では、ビデオ会議システムのチャット機能を使うか、実際に挙手して画面上 で見えるようにして、自分が同意する方を表します。
- 形式ばらない面接の練習をする際には、ブレイクアウト・ルーム機能を使ったり、数名の女児をグループ 分けするなどしてからペアを組んで互いに面接し合うことができます。
- 「終わりに」の活動では、女児はワークシートや、スマホのノート・アプリにアクション・ステップ(具体的な 行動に移すためのステップ)を書く、または E メールでグループ・ファシリテーターへ送るようにし、女児た ちにはグループ全体で声に出して話し合うことを奨励することができます。

#### セッション **3:** 達成可能な目標を設定する

- 女児たちが、共通する目標分野について小グループに分かれて話し合う際には、お使いのビデオ会議 システムに応じて、ブレイクアウト・グループ、E メール・グループ、プライベート・チャット機能を通じて行う ことができます。代替案として、参加者はグループとして目標について話し合うことができます。
- 「終わりの活動」では、ボールを投げる代わりに、女児たちは順番に質問に回答するという活動ができま す(「今日学んだこと」について回答を終えたら、次に回答する女児を指名します)。

#### セッション **4:** 様々な障害を乗り越える

- 「ライン・ゲーム」の活動では、女児は画面上で挙手する、もしくはチャットに書き込むという形で行うこと ができます。この演習のためにビデオ会議システムを使う場合、全ての参加者が互いの顔を見られる設 定であることを確実にしてください(ズームの場合[はギャラリー・ビュー設定\)](https://support.zoom.us/hc/en-us/articles/360000005883-Displaying-participants-in-Gallery-View)。
- スキット(寸劇)を行うことも可能です。女児は事前に E メールを通じてスキットを読んで小グループで計 画する、ブレイクアウト・ルームで計画する、またはグループ全体でスキットについて話し合い、各シナリ オで可能な対応について話すことができます。

#### セッション **5:** 失敗を成功に変える

• 「人間の鎖」の活動は、バーチャルもしくは身体的に距離を置いたプログラムに変更する必要がありま す。この場合、短時間で完了できない活動を考えてください。なぜなら、この活動のポイントは、失敗を経 験することにあるからです。例として、複雑な折り紙を折ってみる、一枚の紙を半分に折ることを 8 回繰り 返す(折るたびに紙が厚くなり、難しくなります)などが挙げられます。多くの備品を必要としないものがベ ストです!

• 失敗した経験を共有できるソロプチミストまたはその他のスピーカーを見つけることを確実に!質疑応答 の時間は、女児が互いにつながり学習できる極めて充実したセッションとなり得ます。代替策として、オン ライン上で失敗談について語っているスピーカーのビデオを見つけ、共有するという方法もあります。

### セッション **6:** ストレスに対処する

- 「はじめに」の活動は、ビジュアリゼーション(視覚化)の演習を通じて女児を引き込む形で行うことができ ます。女児に目を閉じてもらい、一日の中でストレスを感じる様々な状況を想像してもらいます(例:朝寝 坊した時、兄弟姉妹が自分の朝食を食べてしまった時、明日提出する宿題がある時、友人が自分に怒っ ていて、でもその理由を話してくれない時、など)。女児に、それらの状況に対処しなければならない時、 どのように感じたかについて話すよう促しましょう。
- 自己管理体験
	- これらは全て、グループ全体として、もしくはブレイクアウト・ルームとして行うことができます。
	- o 女児の中には食料に困っていて、おやつがない、もしくはおやつを取らないよう言われている女 児がいるかもしれないことから、マインドフルネス食事法は外すことを提案します。
	- o ビジュアリゼーション、考え方を変える、書き出す、の体験は、変更せずに行うことが可能です (女児が日記として書き出す道具(紙とペンなど)を持っていれば)。
	- o ユーチューブなどのウェブサイトにあるオンライン・ビデオを使えば、ストレッチや瞑想、歌ったり 踊ったりする、といった体験は、ほとんど問題なく行うことができます。

#### セッション **7:** 夢を行動に移す

- 次のステップのための計画について女児と一緒に取り組みましょう。定期的に小休止し、振り返りと共有 を行います。
- 「キャリアに関するガイダンス」のセッションでは、興味深いキャリアを持つ女性と共に、キャリアに関する パネルディスカッションを行い、彼女たちの考え方を参加者と共有します。バーチャル会議の場合、地元 の女性である必要はなく、より多様なグループのスピーカーを含めることができます。
- 「終わりの活動」では、毛糸玉を使わずに、演習の振り返りのみを行います。

ご質問は [program@soroptimist.org](mailto:program@soroptimist.org) まで E メールにてご連絡ください。